அலுவலகங்களில் அரசு

## **TIPS ASSILITIES** 6

Quissent, BU. 27: ws8u. மாநில அரசு அலுவலகங் தனில் சந்தன மரத்தில் தயா ரிக்கப்பட்ட கலை பொருட்களை பயன்படுத்த வேண்டும் என்று மத்திய பெட்ரோலிய துறை அமைச்சர் எம்.வீரப் பமொப்லி தெரிவித்தார்.

பெங்களூரில் நேற்று இந்திய மர அறிவியல் சங் கம் சார்பில் சந்தன மரத்தை பாதுகாத்தல் மற்றும்  $u u \dot{\alpha} u \pi \ddot{\theta}$   $\pi \dot{\alpha} y$ தலைப்பில் தேசிய கருத்த ரங்கம் நடந்தது. அதில் மரம் பாதுகாப்பு குறித்து விழிப்புணர்வு மலர் வெளி <u>பிப்பட்டது.</u>

இவ்விழாவில் கலந்து கொண்டு ஆளுநர் எச். ஆர்.பரத்வாற் பேசு கையில், சற்றுச்சூழலுக்கு நாம் முக்கியத்தும் கொடுக் காமல் போனால், எதிர்கா லத்தில் பெரிய ஆபத் வருகிறது. மறுபுறம் குழ்திலை ஏற்படும். துகளை சந்திக்க நேரிடும்.

## வீரப்பமொய்லி வலியுறுத்தல்

தினகரன்

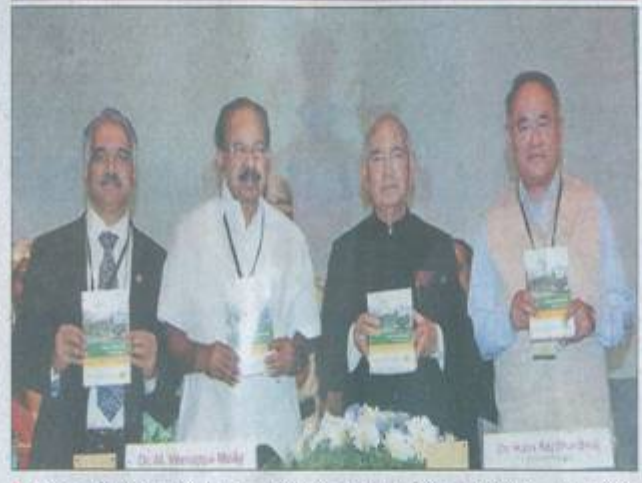

> பெங்களுரில் நேற்று இந்திய மர அறிவியல் சங்கம் சார்பில் சந்தன மரத்தை பாதுகாத்தல் மற்றும் பயன்பாடு என்ற தலைப்பில் நடந்த தேசிய கருத்தரங்கில் மரம் பாதுகாப்பு குறித்து விதிப்புணர்வு மலரை ஆளுநர் பரத்வாஜ், வீரப்பமொய்கி வெளிகிட்டனர்.

Quijans Gorrhgjaar zro பட்டது. உலகில் ஒருபக்கம் இயற்கை சீற்றம் ஏற்பட்டு பயன்படுத்துகிறார்கள். மக்கள் தொகை அதிகரித்து உயிரினங்கள் பலியாகும்

shend pog ghßu shen og watskau släßa enny. 180 utka 1975 nepusis உத்தரகாண்ட் மாநி மாகி வருகிறது. வனத்தை கலாச்சாரத்தின் முக்கிய முன்னெடுத்து செல்ல தூற்றாண்டில் கர்நாட களில் சந்தன மரம் லத்தில் சுற்றுச்சூழலை பாதுனக்காமல் விட்டால் பங்கு வகிக்கிறது. உலக வேண்டும் நாட்டிற்கு சந் காவில் ஆட்சி நடத்திய கொண்டுதயாரிக்கப்பட்ட பாது காக்காமல் விட மழை, சுத்தமான காற்று அமை திக்காக தடத் தனமரத்தின் தேவை அதி திப்புகல்தான், சந்தனமரம் பொருட்களை பயன்படுத்த டதால், இயற்கை சீற்றத் கிடைக்காமல் போகும். இத தப்படும் யாகம், ஹோமல் கம் உள்ளது. அதை எங் வளிர்ப்பதை ஊக்கப்படுத் வேண்டும். இது தொடர் திந்த ஆளாகும் நிலை ஏற் னால் பெரியனவில் களில் சந்தன கட்டை கெல்லாம் பயிர் செய்ய தினார்.மாநிலத்தில் உள்ள பாக விரைவில் முதல்வர்

மையாத ஒன்றாகிவிட்ட

லால் நடிகர் ராஜ்குமார் வீச்சில் மேற்கொள்ளப் கடத்தி செல்லப்பட்ட பட்டது. போது நான் மத்திய அமைச்சராக இருந்தேன். திற்கு ராஜ மரியாதை அலரை காப்பாற்ற கர்நா கொடுக்கப்படுகிறது. நான் டக அரசுமுயற்சித்தபோது, மாநில அமைச்சராக எனது பங்களிப்பை இருந்த 1970ம் ஆண்டு கொடுத்தேன்.

் வியாழக்கிழமை  $\bullet$  27.2.2014

fleir Grassore) ağışen soyub Gerrein (Ş senec Gurreşi). அழி வின் பாதையை கள்தயாரிக்கும் மையங்கள் நோக்கி சென்றது. நமது அமைத்தேன். அவை தற் நாட்டில் தற்போது சந்தன் போதும் சிறப்பாக இயங்கி wrester German spinyaur austing. கவுள்ளது. அதை அதிக ரிக்கவேண்டும். அதற்கான காடுகளை அழித்த வீரப் முயற்சியை வனத்துறை பனை பிடிப்பதற்காக மேற்கொள்ள வேண்டும் அமைக்கப்பட்ட அதிரடிப croingeit.

மொய்லி பேசுகையில், கன் ரிகள் தமது உயிரை கொடுத் ளடமன்னை சந்தன கடு தனர். அவர்களின் தியா என்று பெருமையுடன் கத்தால் இன்றும் அழைக்கிறோம். காரணம் மாநிலத்தில் சந்தனமரம் நாட்டில் சந்தன மரம் பயிர் உள்ளது. இதை மேம்படுத்த செய்வதில் கர்தாடகம் முத வேண்டுமானால், மத்திய, முடியுமோ அதை செய்ய வன்பகுதியில் சந்தன மரம் சித்தராமையாவுக்கு கடிதம் மக்கள் வாழ்வில் இன்றி வேண்டும். வீரப்பன் கும்பு வளர்க்கும் திட்டம் முழு எழுதுவேன் என்றார்.

மாதிலத்தில் சந்தனமரத் salà unferò yopugu வீரப்பன் போன்ற சில 12 இடங்களில் சந்தன மரம்

மாநிலத்தில் சந்தன டைபில் சீனிவாசன் மத்திய அமைச்சர் போன்ற போலீஸ் அதிகா